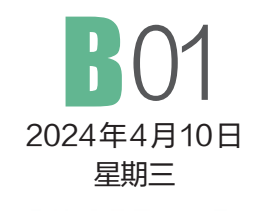

# 健康周刊

业务指导:洛阳市卫生健康委员会

洛阳脱板 2024年第14期 本期 米版

#### □洛健融媒首席记者 曾宇凌 通 讯员 高鸽 文/图

近日,记者采访了解到,我市 部分医院上线了"云影像"服务。 这意味着,患者到这些医院做完超 声、CT 等检查后,不用排队等着 取片子,可以用手机随时随地查看 报告和影像资料了。

想在手机上看片子,该怎么操 作?患者、家属使用感受如何?

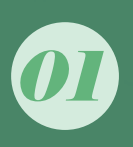

# 走访 不用排队取片子, 用手机就能查看

据了解,目前,我市部分医院 已推出"云影像"服务,其中就包括 洛阳市中心医院。

"现在来我们医院做了X 光、 CT、核磁共振等影像检查后,可 以不用排队打印胶片,在手机上 就能看片子。"该院信息科科长王 学斌说,为助力群众便捷就医少 跑腿,他们医院从去年 9 月开始 试运行"云影像"服务,于去年12 月正式推出。

王学斌说,过去,患者在门诊 做完影像检查后,需要等待胶片 打印出来后再次去门诊就诊,"云 影像"服务上线后,患者做完检 查,影像科医师审核提交后,影像 资料会传送到"云影像"平台,接 诊医生通过诊室电脑或手机能即 时查看影像和报告,患者也能通 过手机查看原始影像资料,还能 通过微信一键分

享,"我们的'云 影像'后台数据 显示,截至目 前,累计查询 浏览量约28 万人次"。

用手机查看片子

# 在医院看病拍的片子 用手机就能查看 云影像来了!

02

# 感受"陪我妈看病,这个功能帮大忙了"

在该院胸外科,记者遇 到了 36 岁的市民刘女士。 刚陪母亲走出诊室的她感 慨说:"'云影像'真的很方 便。陪我妈看病,这个功能 帮大忙了。"

原来,刘女士的母亲几 年前查出肺结节,一直在市 中心医院定期复查,不久前做 CT 检查发现结节有异常变 化。"当时做完CT没多久,我 就在手机上看到我妈的检查 片子和报告单了。因为接诊 医生建议手术,我们想多问问, 就又咨询了其他医生。通过扫 报告单上右上角的二维码,能 看到详细的影像检查结果,那 几位医生也建议做手术。"刘女 士说,这次她跟母亲就是来咨 询手术的相关事宜的。

"'云影像'服务为患者就 诊提供了便捷,尤其是肺结节 患者。"市中心医院影像科副主 任高鹏说,由于肺结节较小,很 难通过病理确诊,主要靠的就 是影像资料。过去患者做完 CT 等检查后,拿到的是普通 胶片,现在通过"云影像",能在 手机上查看到所有的原始高 清薄层图像,而且能对图像进 行放大、缩小、移动等操作,"这 对就医不便、需要会诊,以及异 地转诊的患者来说,能起到非 常大的帮助作用"。

#### 解答 手机上"云看片",操作麻烦吗 03

做完影像检查后,该如何 在手机上看片子?操作麻烦 吗?记者了解到,目前开通 "云影像"服务的医院,具体的 操作方法略有不同,但总的来 说都比较方便。

以洛阳市中心医院为例, 患者做完影像检查后,可以通 过手机关注"洛阳市中心医院 服务平台"微信公众号、

扫描检查单 右上角二 维 码 、在 微 信 或 支 付宝搜索小 程 序" 洛 阳

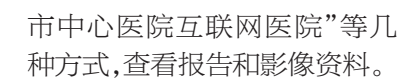

"患者完成检查,医生审核 提交影像报告后,患者就能及时 查看原始影像资料了,打开速度 受检查部位、影像图片数量以及 手机终端网速等因素影响而有 所不同。"市中心医院影像科主 任董志辉说,"云影像"服务不仅 方便了患者就诊,也实现了区域 间、医院间优质医疗资源共享,助 力分级诊疗建设,下一步医院将 进一步优化和拓展"云影像"功能 和应用场景,为患者提供更加高 效、便捷的信息化服务,提高患者 就诊效率,提升患者就医体验。

### ■延伸阅读

# 去医院看病, 这些事也能用 手机操作

## ■预约复印病历

以往复印病历, 患者和家属要拿身 份证到人工窗口排队 等候,现在包括洛阳 市中心医院、河科大 二附院、洛阳市妇幼 保健院等在内的我市 多家医院实现了病案 复印预约,可通过医 院官网、微信公众号、 支付宝、人工窗口等 多种方式预约,还能邮 寄到家。

#### ■缴费

为改善群众就医 体验,去年我市出台 "便民就医少跑腿"七 大举措,其中就包括在 试点医院推行诊间支 付服务。所谓诊间支 付,就是患者在医生诊 室就可以自己进行线 上支付,不必去收费室 窗口排队缴费,实现边 诊疗边支付。

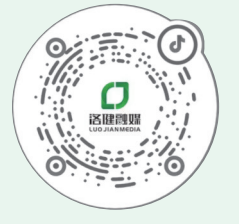

打开抖音扫码关注 《健康周刊》官方抖音号

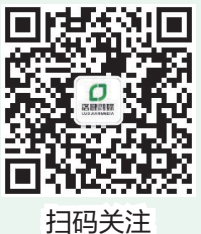

《健康周刊》官方微信公众号

**REGISTER** 

报共

本刊主编:李新伟 本刊统筹:张喜逢 本版编辑:程芳菲 美编:李琮 校对:惠风 组版:晓荷

■版权声明 除法律许可之外,未经本报书面授权,任何组织或个人不得非法使用本报享有版权的内容。 联系电话:0379-65233520